# **ザ・ゴルフウォッチ GS501クイックマニュアル**

# **G** GREENON

このクイックマニュアルでは本製品をご利用いただくための基本的な操作方法を説明しています。ご利用にあたっての注意事項や詳しい操 作方法についてはスマートフォンアプリ「GREENON」またはGREENON Webサイトに掲載しております取扱説明書をご参照ください。 また、本クイックマニュアルに記載の内容は予告なしに変更になる場合があります。最新版はスマートフォンアプリ「GREENON」または Webサイトに掲載しております。

**●製品同梱物** 本体、充電用ケーブル、クイックマニュアル (本書)、保証書

### **●ご使用の前に**

- **・ 充電を行ってください。**付属の充電ケーブルの充電コネクタを本体充電端子に接続し、USBコ ネクタをパソコンのUSBポートまたは市販ACアダプター(5V/1A)に接続します。充電動作 は右図のアイコン表示で確認できます。
- **・ スマートフォンアプリ「GREENON」をインストールしてください。**本機の各設定や ピン位置設定、スコア管理、ショット軌跡確認、スイングチェックなど、Bluetooth通 信でゴルフウォッチと連携してより便利にご利用いただけます。右図のApp Store、 Google Play QRコードまたは「GREENON」で検索してインストールできます。

●電源オン/オフ パワーキーを2秒間長押しして電源をオンまたはオフにします。

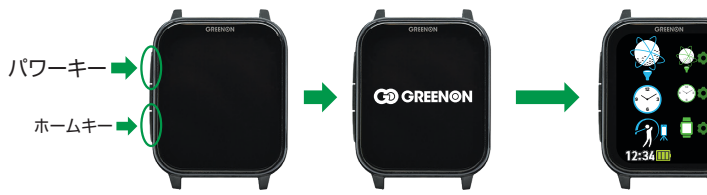

オンします。パワーキーの短押しでもオンします。

※省電力設定オン(工場出荷時)の場合

メインメニュー画面が 表示されます。 電源オン後、画面は省電力のため、正面に構えた時だけ オン後、静止状態で約30秒経過するとオフになります。

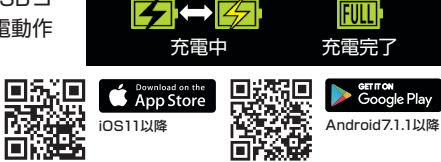

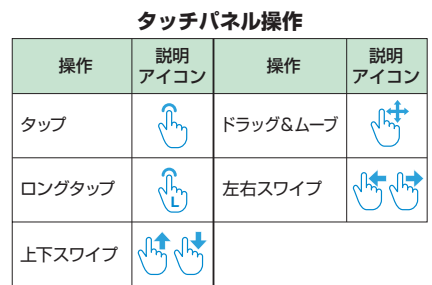

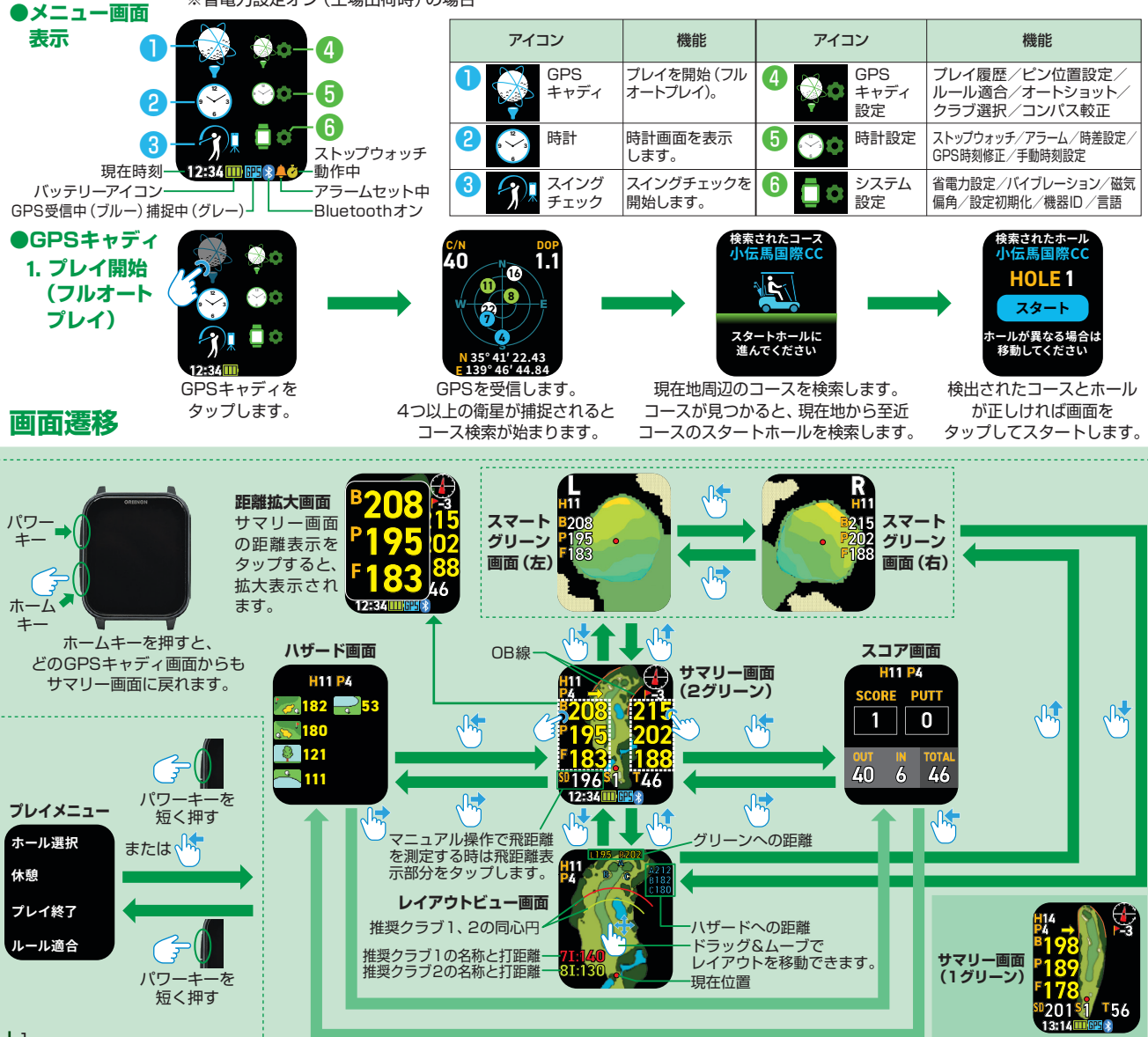

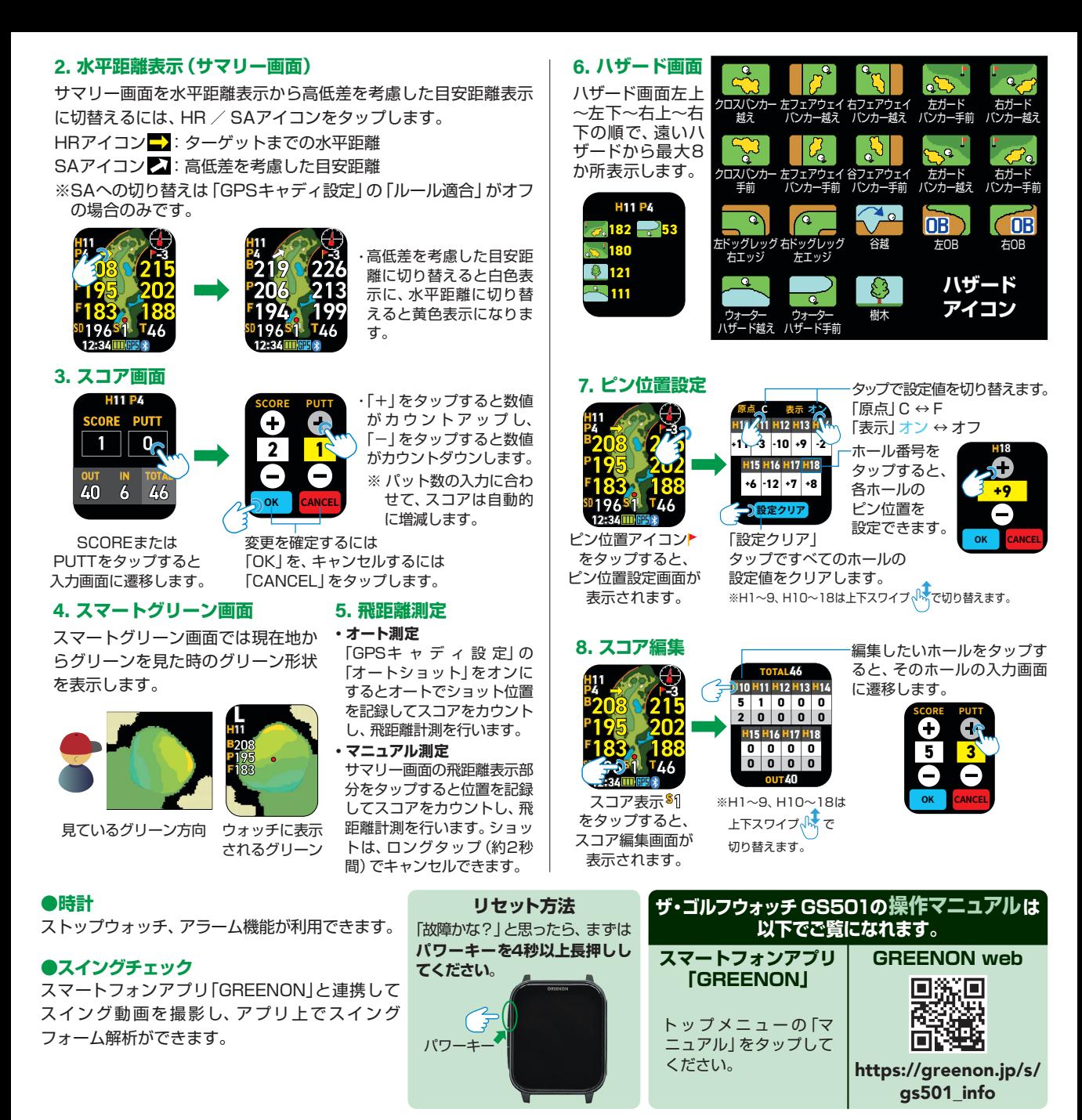

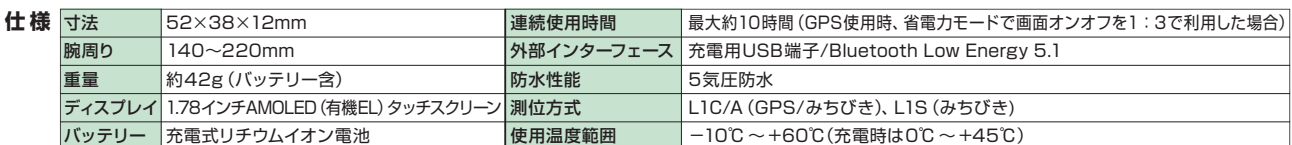

Noto Sans JP SIL Open Font License

Copyright 2012 Google Inc. All Rights Reserved. This Font Software is licensed under the SIL Open Font License, Version 1.1. This license is copied below, and is also available with a FAQ at: https://openfontlicense.org

-——————————————————————————— SIL OPEN FONT LICENSE Version 1.1 - 26 February 2007

-———————————————————————————

PREAMBLE

The goals of the Open Font License (OFL) are to stimulate worldwide development of collaborative font projects, to support the font creation efforts of academic and linguistic communities, and to provide a free and open framework in which fonts may be<br>shared and improved in partnership with others.

The OFL allows the licensed fonts to be used, studied, modified and redistributed freely as long as they are not sold by themselves. The fonts, including any derivative works, can be bundled, embedded, redistributed and/or sold with any software provided that any reserved names are not used by derivative works. The fonts and derivatives, however, cannot be released<br>under any other type of license. The requirement for fonts to remain under this license does not app using the fonts or their derivatives

DEFINITIONS

"Font Software" refers to the set of files released by the Copyright Holder(s) under this license and clearly marked as such. This may include source files, build scripts and documentation.

"Reserved Font Name" refers to any names specified as such after the copyright statement(s).

"Original Version" refers to the collection of Font Software components as distributed by the Copyright Holder(s).

"Modified Version" refers to any derivative made by adding to, deleting, or substituting – in part or in whole – any of the components of the Original Version, by changing formats or by porting the Font Software to a new environment.

"Author" refers to any designer, engineer, programmer, technical writer or other person who contributed to the Font Software.

#### PERMISSION & CONDITIONS

Permission is hereby granted, free of charge, to any person obtaining a copy of the Font Software, to use, study, copy, merge, embed, modify, redistribute, and sell modified and unmodified copies of the Font Software, subject to the following conditions:

- 1. Neither the Font Software nor any of its individual components, in Original or Modified Versions, may be sold by itself.
- 2. Original or Modified Versions of the Font Software may be bundled, redistributed and/or sold with any software, provided that each copy contains the above copyright notice and this license. These can be included either as stand-alone text files,<br>human-readable headers or in the appropriate machine-readable metadata fields within text or binary fi fields can be easily viewed by the user.
- 3. No Modified Version of the Font Software may use the Reserved Font Name(s) unless explicit written permission is granted by<br>the corresponding Copyright Holder. This restriction only applies to the primary font name as p
- 4. The name(s) of the Copyright Holder(s) or the Author(s) of the Font Software shall not be used to promote, endorse or advertise any Modified Version, except to acknowledge the contribution(s) of the Copyright Holder(s) and the Author(s) or with their explicit written permission.
- 5. The Font Software, modified or unmodified, in part or in whole, must be distributed entirely under this license, and must not<br>be distributed under any other license. The requirement for fonts to remain under this licens document created using the Font Software.

### TERMINATION

This license becomes null and void if any of the above conditions are not met.

DISCLAIMER

THE FONT SOFTWARE IS PROVIDED "AS IS" , WITHOUT WARRANTY OF ANY KIND, EXPRESS OR IMPLIED, INCLUDING BUT NOT<br>LIMITED TO ANY WARRANTIES OF MERCHANTABILITY, FITNESS FOR A PARTICULAR PURPOSE AND NONINFRINGEMENT OF COPYRIGHT, PATENT, TRADEMARK, OR OTHER RIGHT. IN NO EVENT SHALL THE COPYRIGHT HOLDER BE LIABLE FOR ANY CLAIM, uthor" refers to any designer, engineer, programmer, technical writer or other person who contributed to the Font Software. WAMAGES OR OTHER LIABILITY, INCLUDING ANY GENERAL, SPECIAL, INDIRECT, INCIDENTAL, OR CONSEQUENTIAL